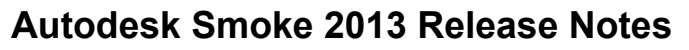

Information for this release:

- [About this Release](http://wikihelp.autodesk.com/Smoke/enu/2013/Help/z_Release_Notes/0000-Autodesk0#SECTION_14C4105B8D574ED89C616953B6AD9D6C)
- [Fixed Bugs](http://wikihelp.autodesk.com/Smoke/enu/2013/Help/z_Release_Notes/0000-Autodesk0#SECTION_3DE7A8749313490E806056CB805DAE7D)
- [Known Bugs](http://wikihelp.autodesk.com/Smoke/enu/2013/Help/z_Release_Notes/0000-Autodesk0#SECTION_16A72ECFF95740AD99311FB653E22321)

#### **About this Release**

This release includes a number of [new features,](http://wikihelp.autodesk.com/Smoke/enu/2013/Help/User_Guide/0002-What_s_N2) as well as [bug fixes](http://wikihelp.autodesk.com/Smoke/enu/2013/Help/z_Release_Notes/0000-Autodesk0#SECTION_3DE7A8749313490E806056CB805DAE7D).

#### **Fixed Bugs**

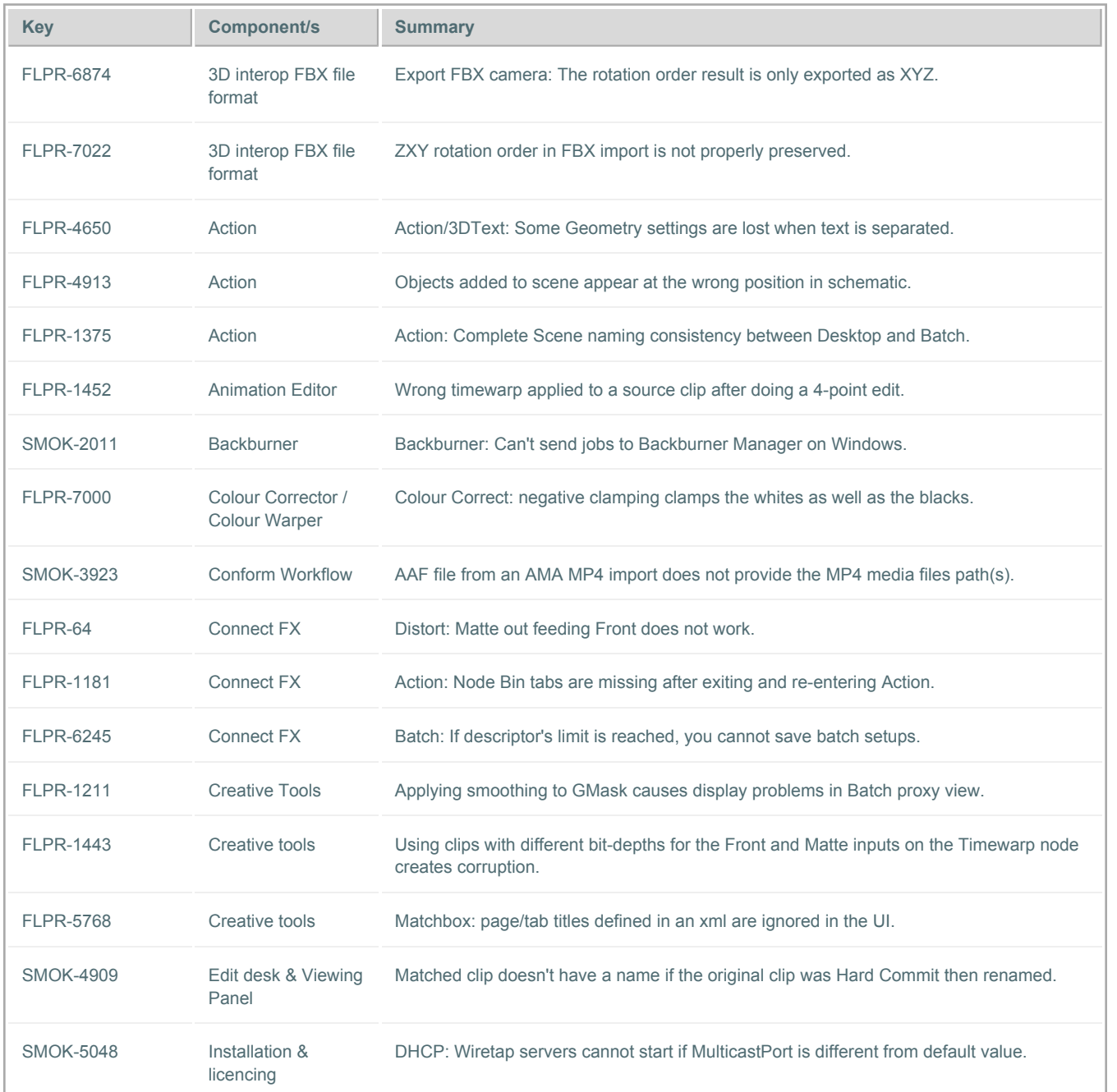

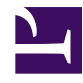

### **Autodesk Smoke 2013 Release Notes**

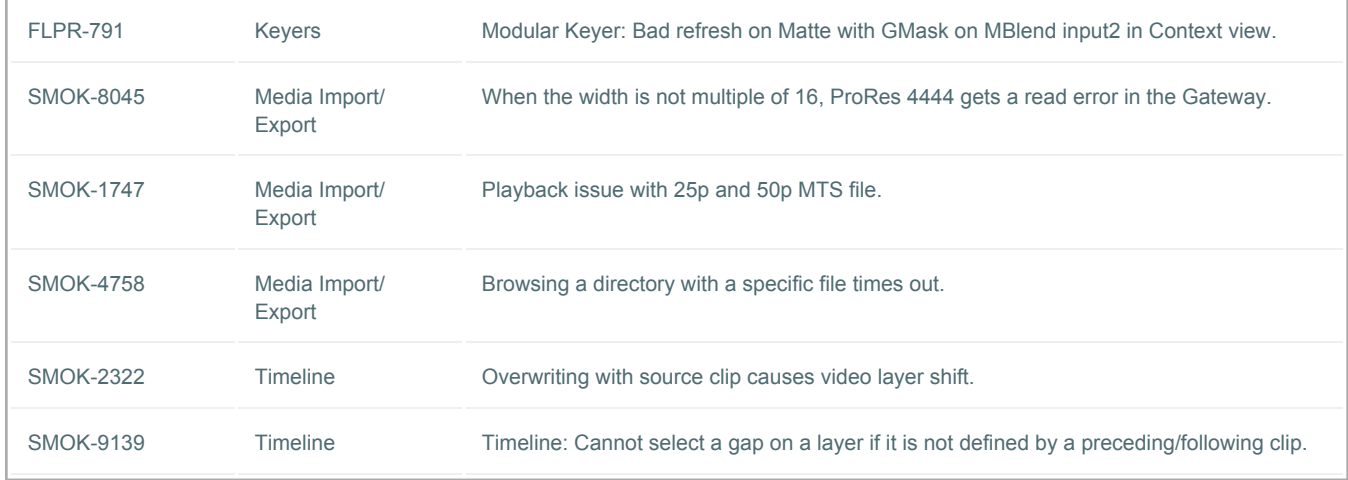

#### **Known Bugs**

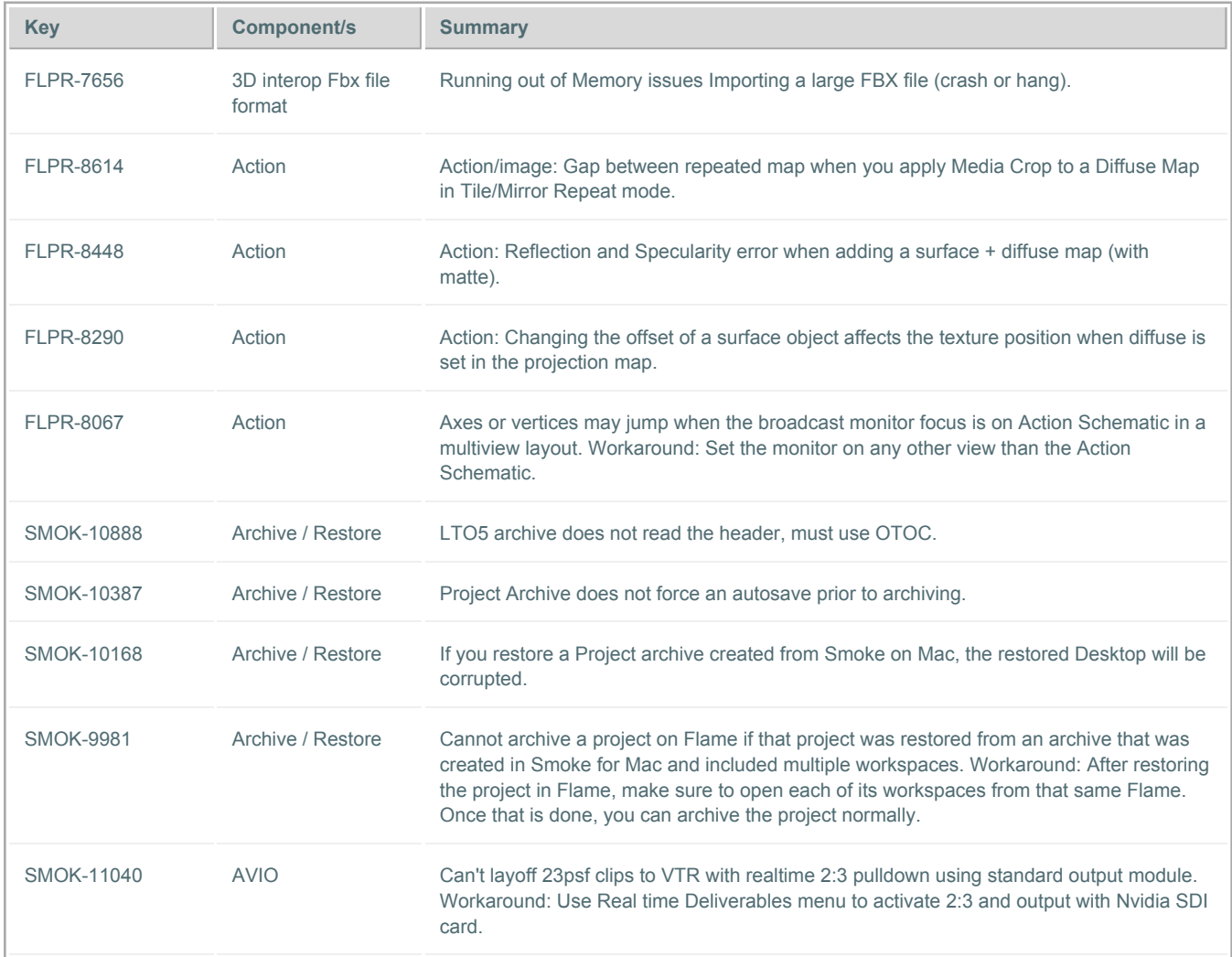

#### **Autodesk Smoke 2013 Release Notes**

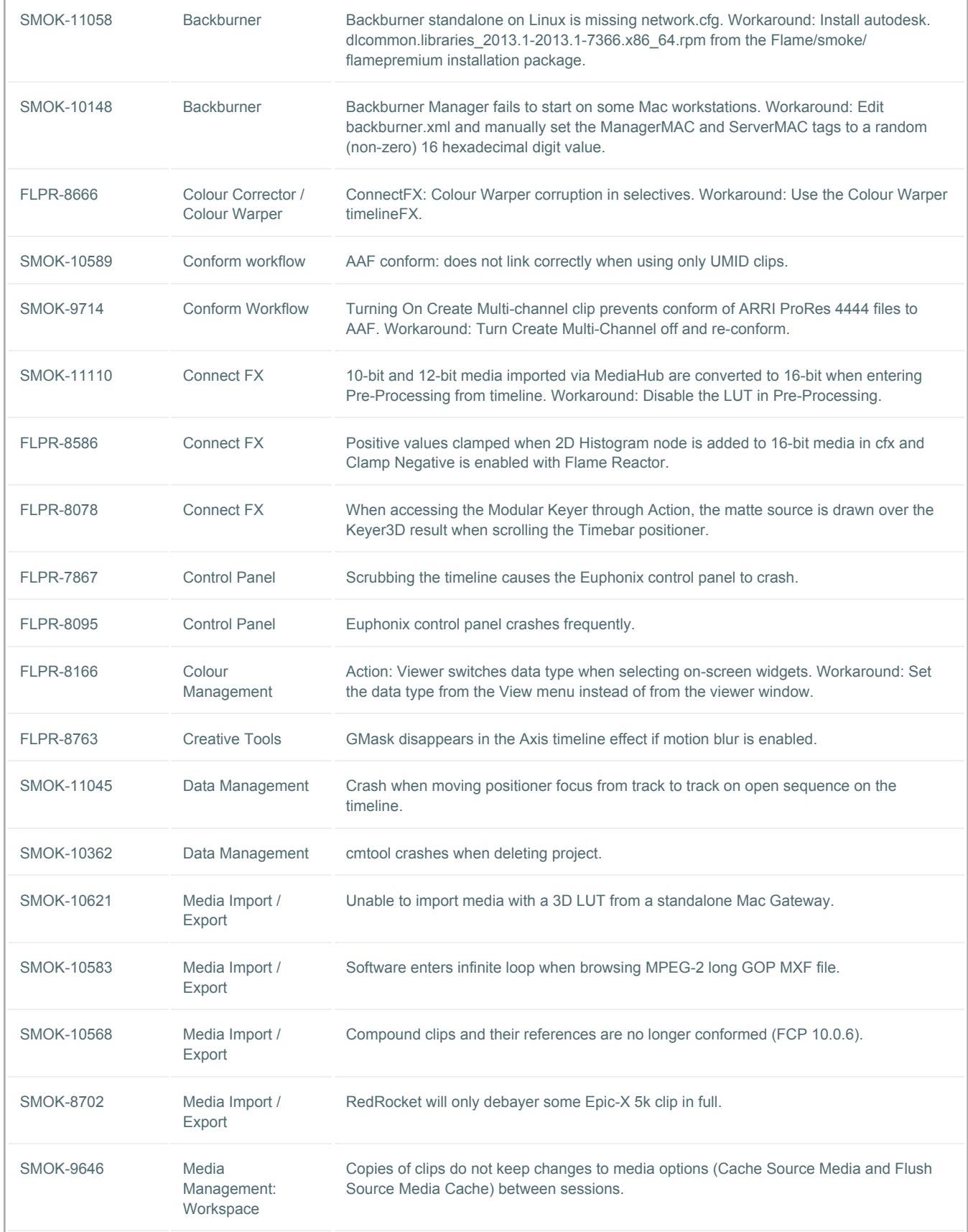

#### **Autodesk Smoke 2013 Release Notes**

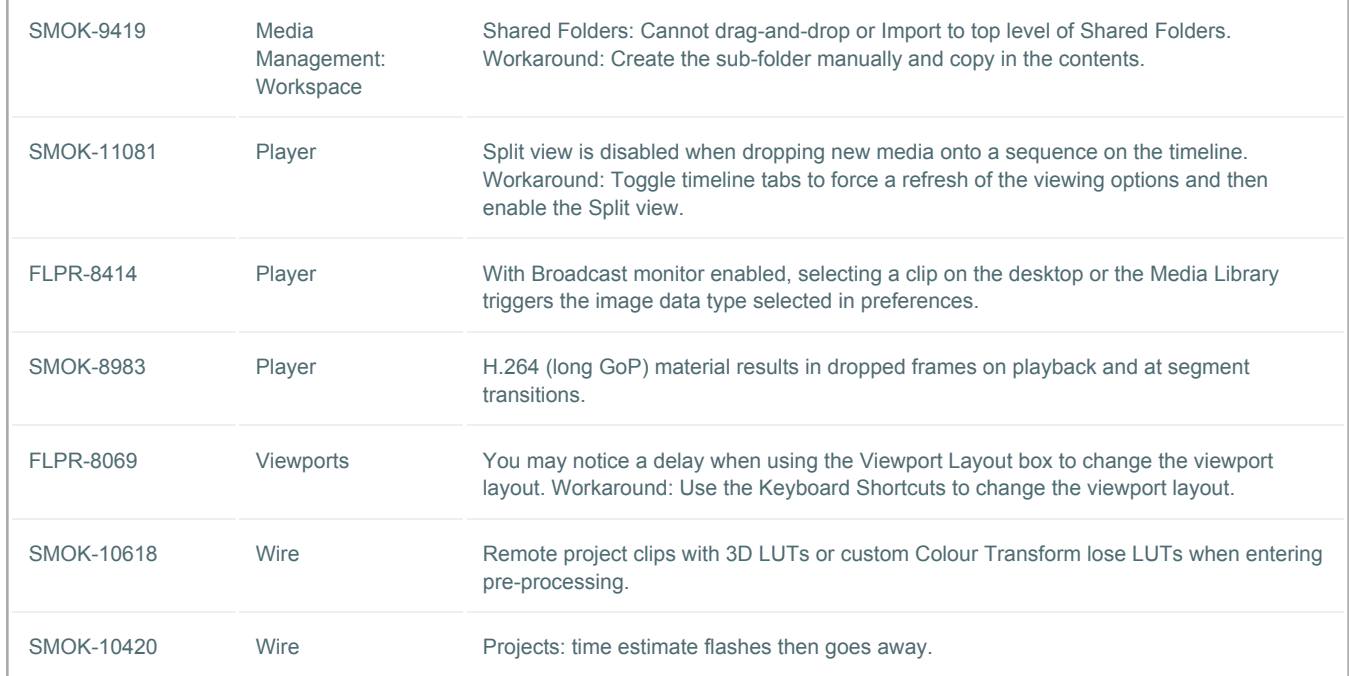